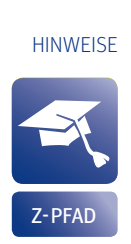

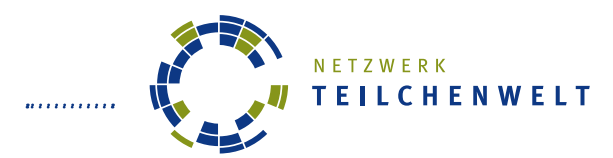

# **HANDOUT FÜR TEILCHENPHYSIK-MASTERCLASSES** ATLAS-DATEN: Z-PFAD

### **Liebe Vermittler,**

das vorliegende Handout unterstützt die Teilnehmer von Teilchenphysik-Masterclasses bei der Messung und ermöglicht ihnen weitgehend selbständiges Arbeiten. Teilnehmer und Lehrkräfte können das Handout mitnehmen und für die Nachbereitung der Masterclass nutzen.

Idealerweise wird das Handout doppelseitig in Farbe ausgedruckt. Sie können es nach der ersten Einführung oder vor der Messung an die Teilnehmer der Masterclass verteilen.

Das Handout enthält

- die Aufgabenstellung und die Kriterien, anhand welcher die Teil nehmer Z-Signale erkennen (S. 1),
- die wichtigsten Funktionen der Software Hypatia (S. 2),
- die Darstellung von Teilchenspuren im Event-Display (S. 3),
- und Informationen über Elementarteilchen und Wechselwirkun gen (S. 4).

Viel Spaß wünscht das Teilchenwelt-Team

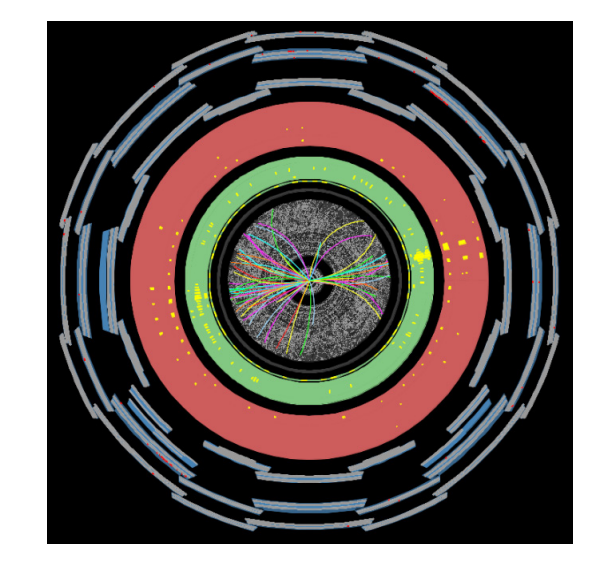

ANLEITUNG

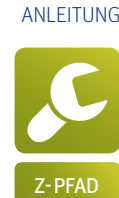

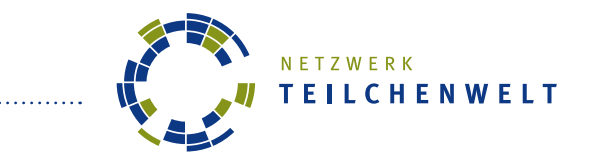

**ANALYSE VON LHC-DATEN: Z-PFAD**

 $\overline{a}$ -PFAD  $\overline{a}$ : Anleitung zur Auswertung von Teilchenspuren

## **DER HINTERGRUND**

Im Teilchenbeschleuniger LHC am internationalen Forschungszentrum CERN bei Genf kollidieren Protonen mit einer Bewegungsenergie von jeweils 4 TeV. Das entspricht mehr als dem 4000-fachen ihrer Ruhemasse!

Bei der Kollision entsteht eine Vielzahl neuer Teilchen. Diese können sogar eine größere Masse haben als die ursprünglichen Protonen, da bei der Kollision ein Teil von deren Bewegungsenergie in Masse umgewandelt wird. Die entstandenen Teilchen oder ihre Zerfallsprodukte werden in Detektoren nachgewiesen. So wollen Forscher beispielsweise das Higgs-Boson erzeugen oder herausfinden, woraus Dunkle Materie besteht.

### **DAS THEMA: Z-BOSONEN**

Das Z-Boson (*Z0* ) ist ein massereiches, elektrisch neutrales Austauschteilchen der Schwachen Wechselwirkung. Es wurde 1983 entdeckt. Heute werden wir anhand dieses Beispiels nachvollziehen, wie Forscher neue Elementarteilchen nachweisen.

Z-Bosonen zerfallen nach ihrer Entstehung sehr schnell in ein Teilchen und dessen Antiteilchen. Daher kann man Z-Bosonen nicht direkt im Detektor nachweisen. Stattdessen sucht man nach ihren Zerfallsprodukten. Wir beschränken uns bei der Datenanalyse auf zwei Möglichkeiten:

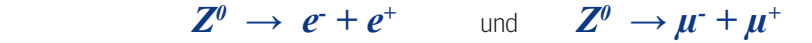

## **DATENANALYSE:** SO UNTERSUCHST DU EREIGNISBILDER

Überprüfe bei jedem Ereignis, ob die Kriterien für einen Z-Zerfall erfüllt sind:

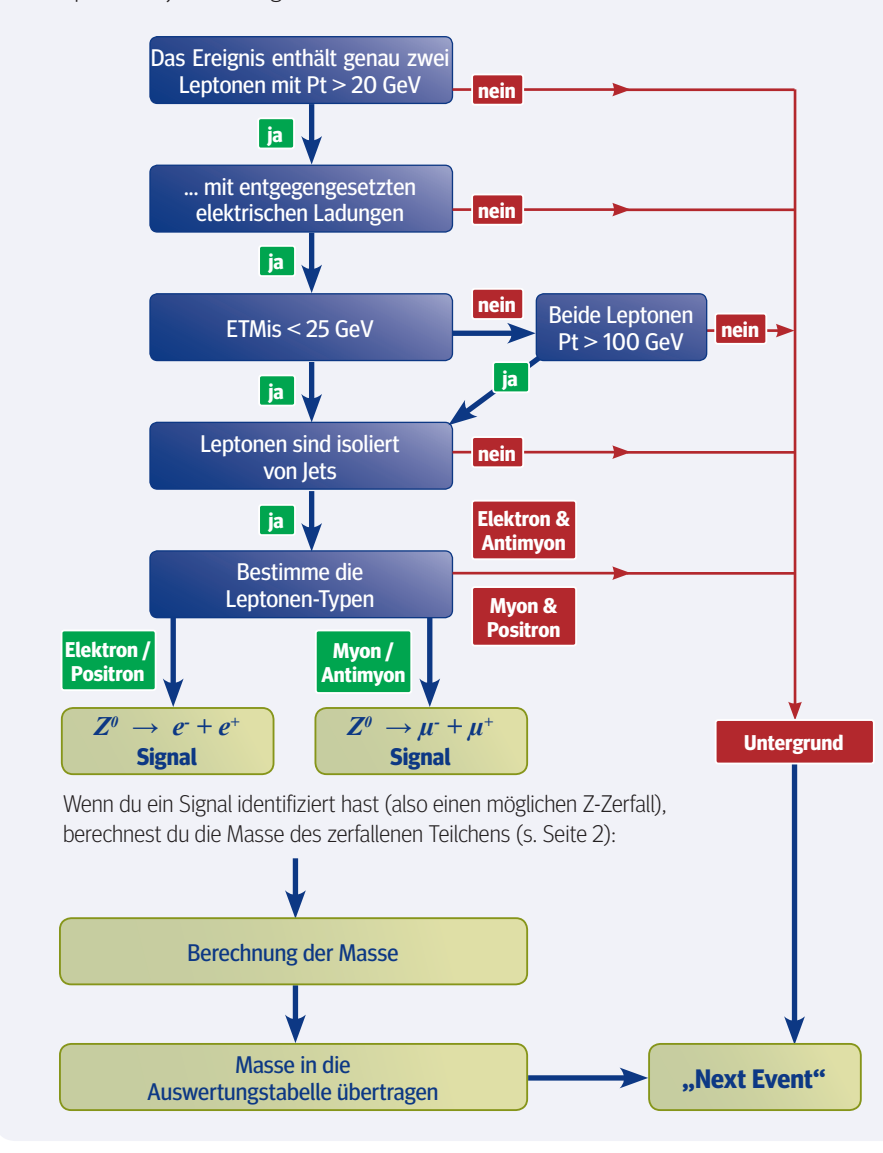

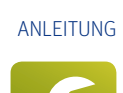

PFAD

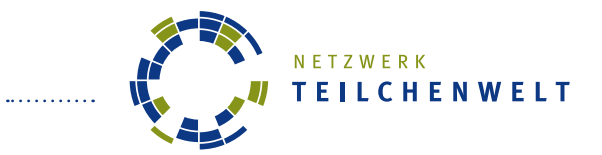

**DIE SOFTWARE HYPATIA** ANLEITUNG ZUR AUSWERTUNG VON TEILCHENSPUREN

- ► Öffne das Programm HYPATIA und lade das erste Ereignisbild aus dem Datenpaket mit deinem Buchstaben.
- ► Öffne die Auswertungstabelle und speichere sie unter "groupX"; ersetze X durch deinen Buchstaben.
- ▸ Wo du diese Dateien findest bzw. speichern kannst, weiß der/die Vermittler/-in.

### **DIE WICHTIGSTEN FUNKTIONEN DER SOFTWARE:**

- **1** Datenpaket laden
- **2** Datenpaket durchblättern
- **3** Fehlende Energie (ETMis)
- Spurauswahl **4**
- **5** Elektrische Ladung
- **6** Pt (transversaler Impuls)
- **7** Spur als Elektron identifizieren
- **8** Spur als Myon identifizieren

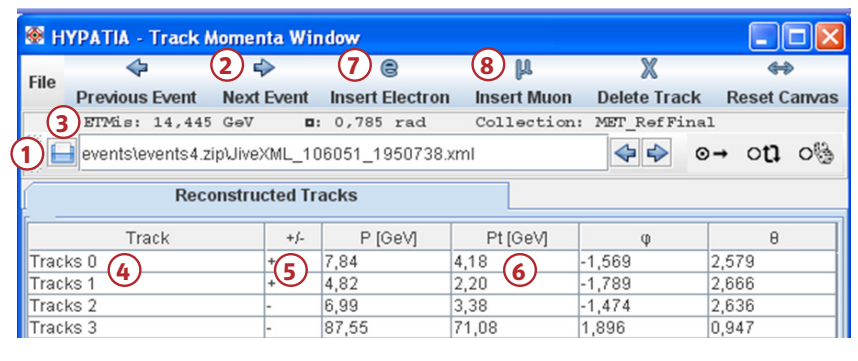

#### **BERECHNUNG DER MASSE DES ZERFALLENEN TEILCHENS:**

- ► Wähle die Spur des ersten Leptons aus (4).
- ► Klicke dann je nach Art des Leptons auf "Insert electron" (7) bzw. "Insert muon" (8).
- ▸ Verfahre ebenso mit der zweiten Spur.

Die Software berechnet die Gesamtenergie im Schwerpunktsystem der beiden Leptonen. Wenn die Leptonen aus dem Zerfall eines Teilchens stammen, entspricht ihre Gesamtenergie der Masse des zerfallenen Teilchens. Sie wird im "Invariant Mass Window" angezeigt. **9**

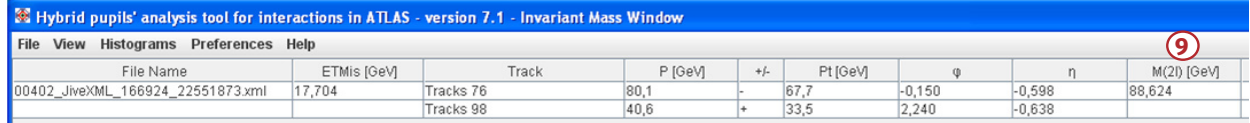

► Trage die Masse des zerfallenen Teilchens in die Auswertungstabelle in die Spalte "Inv. mass [GeV]" ein.

► Setze eine "1" in die entsprechende Spalte für Elektronen oder Myonen.

DU KANNST TEILCHEN MIT NIEDRIGEM IMPULS AUSSORTIEREN:

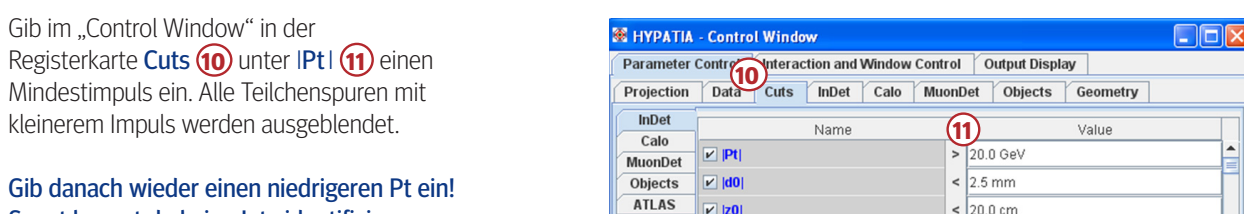

Gib danach wieder einen niedrigeren Pt ein! Sonst kannst du keine Jets identifizieren.

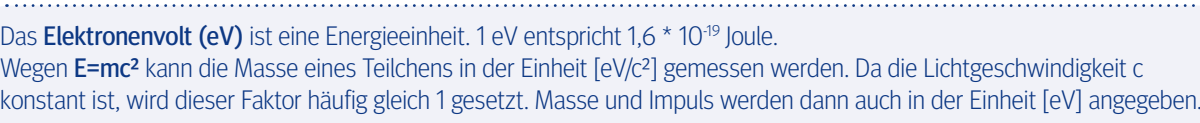

4 TeV ≈ Bewegungsenergie der Protonen im LHC; 0,94 GeV ≈ Masse eines Protons.

 $\sqrt{20.0}$ cm

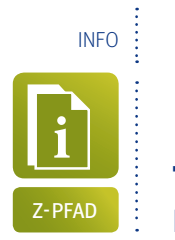

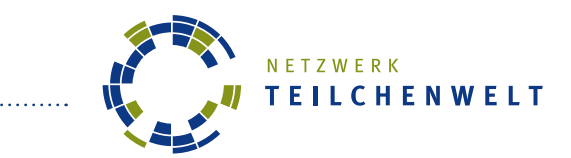

## **TEILCHENSPUREN IM ATLAS-DETEKTOR**

DAS EVENT-DISPLAY (SOFTWARE HYPATIA)

Unten siehst du ein Ereignisbild (Event-Display), in dem Spuren von Teilchen im ATLAS-Detektor dargestellt sind. Die Schichten des Detektors sind farblich gekennzeichnet:

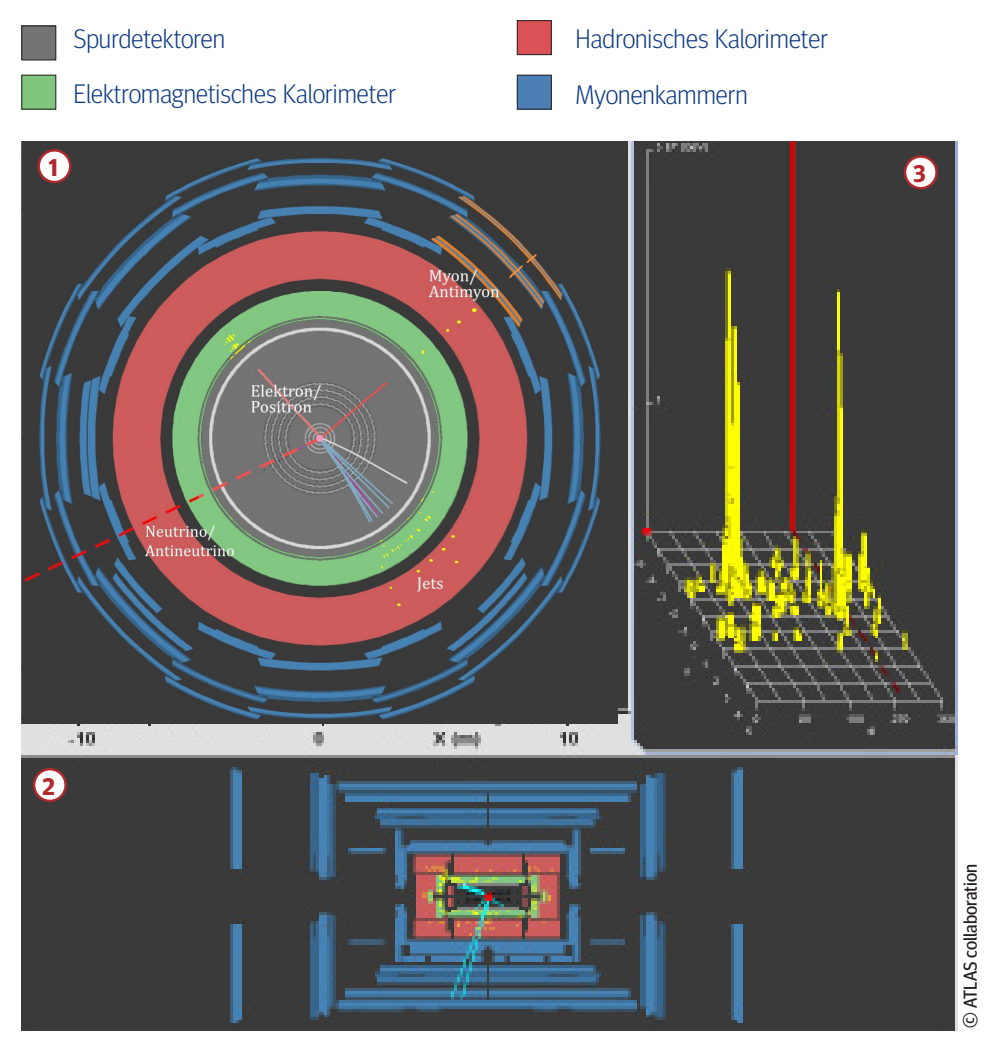

- **1** Die **Frontalansicht** zeigt den ringförmigen Aufbau des ATLAS-Detektors senkrecht zum Strahlrohr.
- **2** Die **Seitenansicht** zeigt einen Längsschnitt durch den Detektor entlang des Strahlrohrs.
- **3** Das **Energiehistogramm** zeigt die in den Kalorimetern deponierte Energie an (gelb).

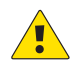

### Beachte immer beide Detektor-Ansichten! Teilchenspuren, die fast parallel zum Strahlrohr verlaufen, siehst du nur in der Seitenansicht.

Neutrinos siehst nur in der Frontalansicht und im Energiehistogramm (roter Balken).

## TEILCHENSPUREN

Elektronen und Positronen (Kürzel: *e-* bzw. *e<sup>+</sup>* ) hinterlassen eine Spur im Spurdetektor und geben ihre Energie im elektromagnetischen Kalorimeter ab (gelbe Punkte).

Energiereiche Quarks erzeugen Teilchenbündel (Jets) aus Hadronen. Diese hinterlassen mehrere Spuren im Spurdetektor und geben ihre Energie in beiden Kalorimetern ab (gelbe Punkte).

Myonen und Antimyonen (Kürzel: *μ-* bzw. *μ<sup>+</sup>*) hinterlassen Signale in allen Detektorschichten.

Neutrinos und Antineutrinos (Kürzel: *v* bzw. *ν* ) können die Detektoren nicht direkt nachweisen. Doch wenn in den Kalorimetern viel Energie "fehlt", sind wahrscheinlich ein oder mehrere Neutrinos die Ursache dafür. Eine rot gestrichelte Linie zeigt die Richtung der fehlenden Energie an.

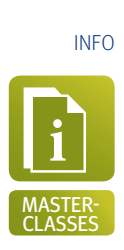

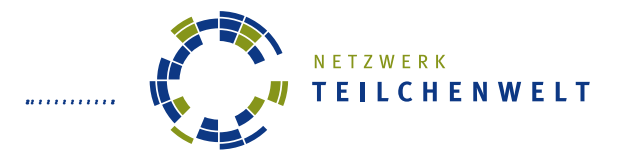

## **DAS STANDARDMODELL DER TEILCHENPHYSIK** ELEMENTARTEILCHEN UND IHRE WECHSELWIRKUNGEN

Alle Materie besteht aus **Elementarteilchen**, die sich nicht weiter zerteilen lassen:

- ▸ Sechs Arten von **Quarks** …
- ▸ … und sechs Arten von **Leptonen**:
	- Elektronen, Myonen und Tauonen (mit elektrischer Ladung),
	- und drei Arten von Neutrinos (ohne elektrische Ladung).

Stabile Materie in unserer Umgebung besteht nur aus Elektronen, Up- und Down-Quarks.

Von den Teilchen der ersten Generation gibt es jeweils zwei massereichere Versionen mit gleichen Ladungen (2. und 3. Generation).

Jedes Materieteilchen hat ein Antiteilchen mit gleicher Masse, aber entgegengesetzten Ladungen.

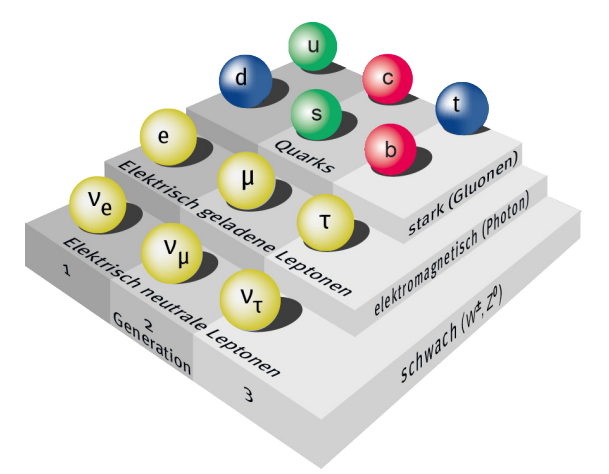

Es gibt vier **Wechselwirkungen**, mit denen man alle Vorgänge in der Natur beschreiben kann. Sie werden durch **Austauschteilchen** vermittelt.

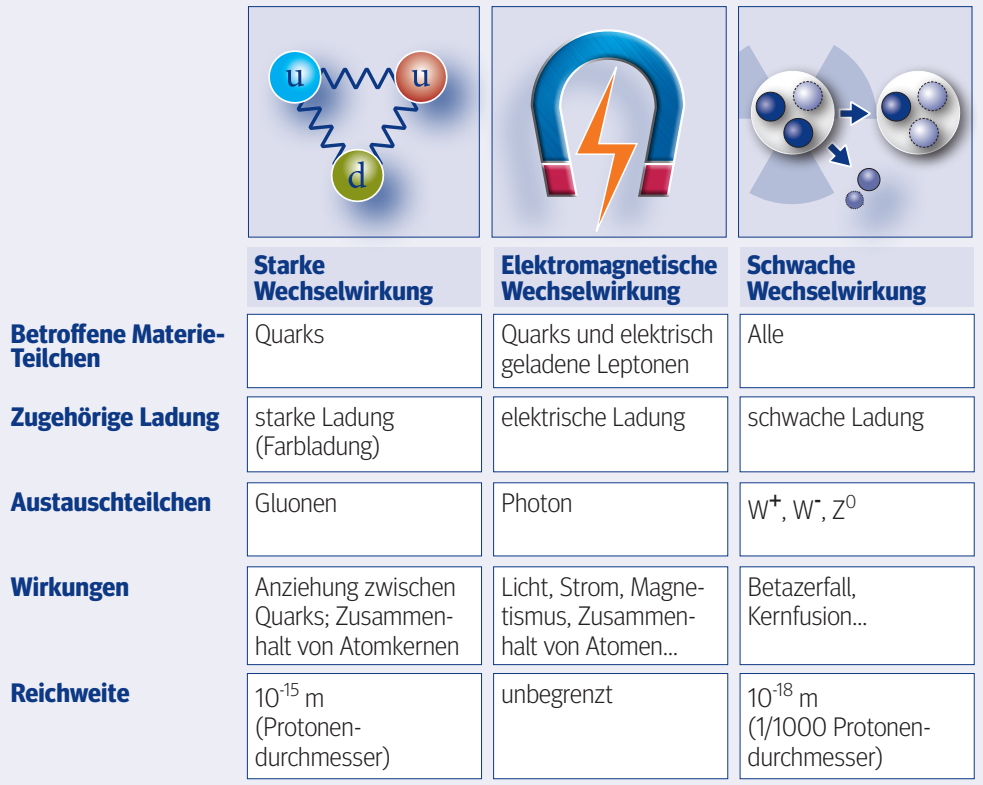

Die vierte Wechselwirkung ist die Gravitation. Sie ist mit Abstand die schwächste Wechselwirkung und spielt für Elementarteilchen keine Rolle.

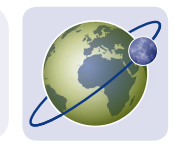

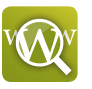

Infos, Links, Newsletter und Forum zur Teilchenphysik: www.teilchenwelt.de Software HYPATIA und Datenpakete: http://atlas.physicsmasterclasses.org/de/zpath.htm Infos rund um den LHC: www.weltmaschine.de